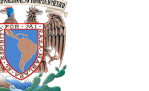

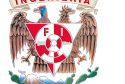

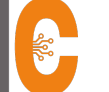

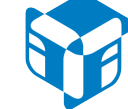

## Alta disponibilidad

- 1.- Alta disponibilidad.
- a) Disponibilidad
- b) Objetivo de la alta disponibilidad
- c) ¿Cómo medimos la disponibilidad?
- d) ¿Qué es un sysadmin?

2.- Instalación de un servidor Oracle para alta disponibilidad.

- a) Licenciamiento
- b) Descarga de software
- c) Revisión de guía de instalación 2.4 Instalación
- d) Variables de instalación de Oracle 12c
- 3.- Arquitectura Oracle
- a) Instancia
- b) Estructuras de memoria
- c) Estructura física
- d) Estructura lógica
- 4.- Creación de base de datos par alta disponibilidad
- a) Configuración de listener mediante la herramienta netca
- b) Creación de la base de datos mediante la herramienta DBCA
- c) Configuración de tnsnames mediante la herramienta NETCA
- d) Configuración de rule controls para iniciar la base de datos de la instancia
- e) Configuración de la base de datos en modo archive

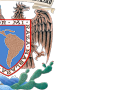

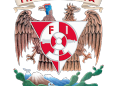

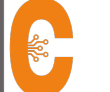

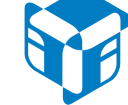

## Alta disponibilidad

## 5.- Respaldo y restauración.

- a) Importancia de los respaldos
- b) Respaldo y restauración en frio
- c) Respaldo y restauración en caliente con exp, imp, expdp impdp
- d) Respaldos con RMAN
- e) Restauración y recuperación con RMAN
- 6.- Actualización de sistemas.
- a) Aplicación de psu
- 7.- Dataguard
- b) Configuración de dataguard en modo active
- c) Switch over
- d) Fail over
- e) Script de customización y monitoreo de dataguard